## 单色/80G书纸 420x285MM

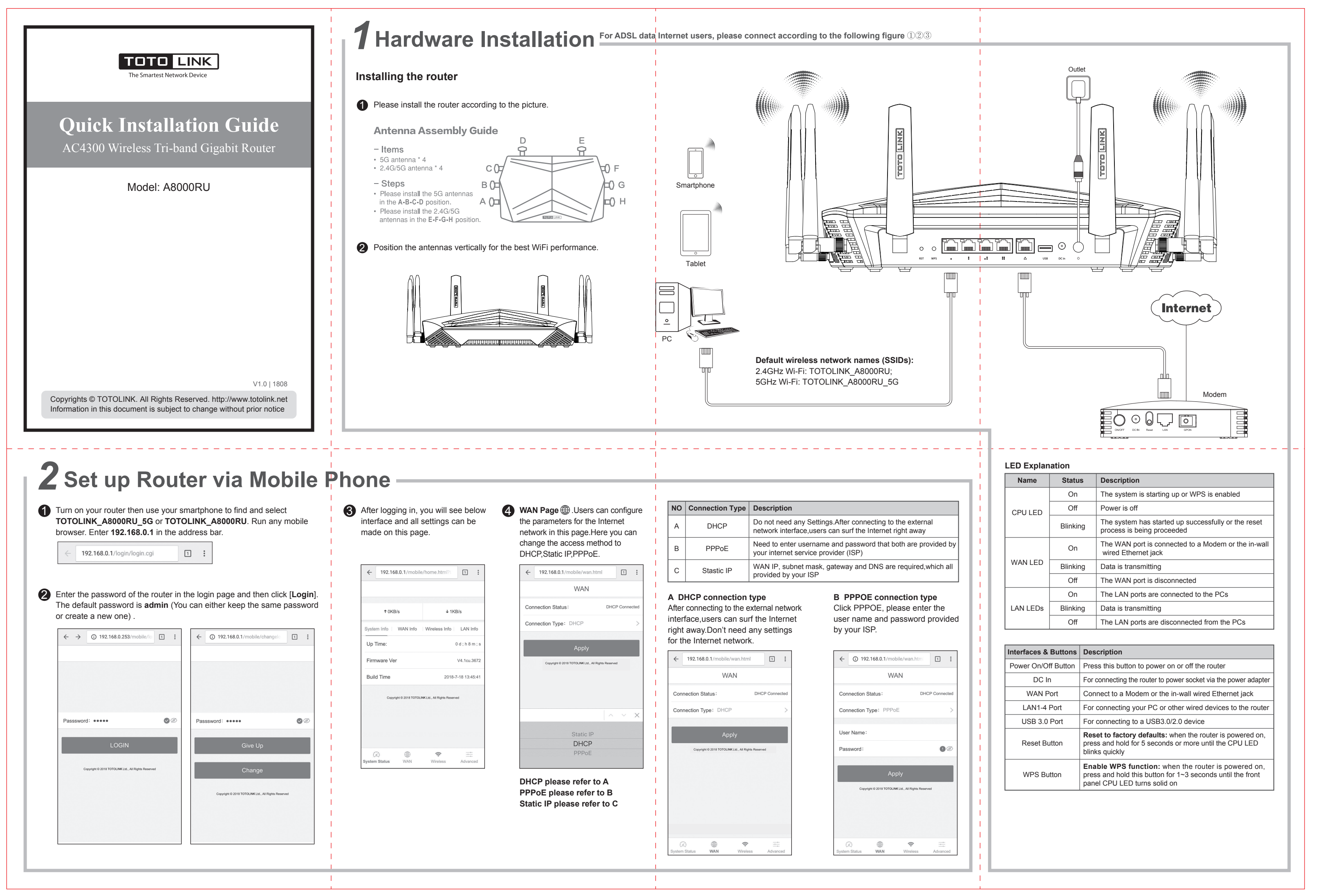

*4***FAQ**

## *2* **Set up Router via Mobile Phone**

**Frequently asked questions**

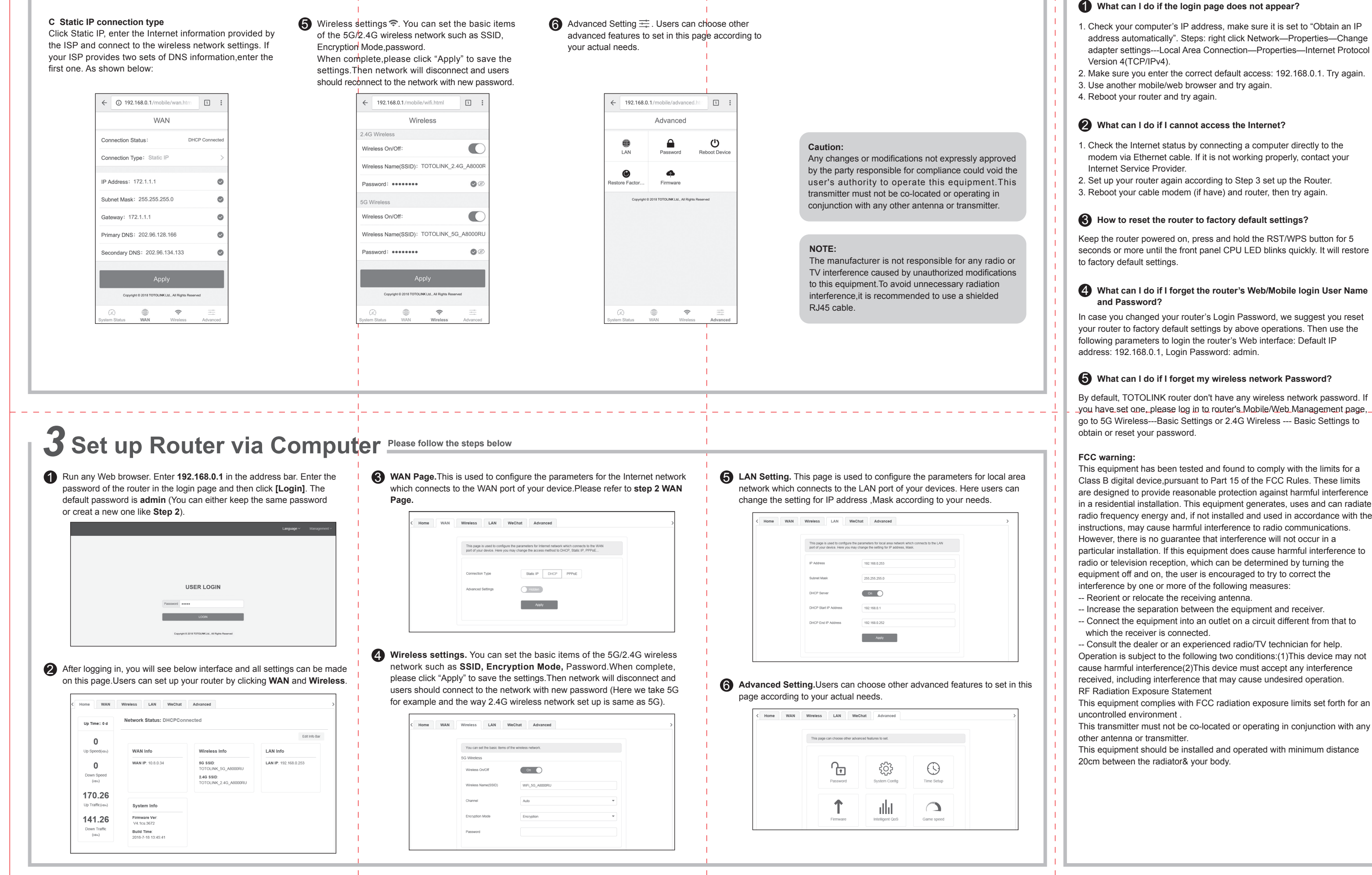